## Sample size for the most important cause of heart valve disease

(or the brand of soap most consumers prefer)

 $\theta = (\theta_1, \ldots, \theta_5)$ ,  $X_1, \ldots, X_n$  multinomial

Try a power computation for a likelihood ratio test of  $\theta_1$  vs  $\theta_2$  using the non-central chisquare distribution.

```
theta <- c(0.4, 0.2, 0.1, 0.25, 0.05); n <- 100
t1 <- theta[1] ; t2 <- theta[2]
alpha \leq -0.05ncp \le -2*n* ( tl*log(t1)+t2*log(t2)-(t1+t2)*log((t1+t2)/2) )
cval <- qchisq(1-alpha,1)
pow1 <- 1-pchisq(cval,1,ncp) ; pow1
# pow1 = 0.7411679
```
Compare pow2 by simulation. First illustrate how the rmultinom and apply functions work.

```
> testdat <- rmultinom(10,1,theta); testdat
     \begin{bmatrix} 1 & 2 \\ 1 & 6 \end{bmatrix} \begin{bmatrix} 2 & 1 \\ 0 & 1 \end{bmatrix} \begin{bmatrix} 3 & 1 \\ 0 & 4 \end{bmatrix} \begin{bmatrix} 5 & 1 \\ 0 & 1 \end{bmatrix} \begin{bmatrix} 6 & 1 \\ 1 & 7 \end{bmatrix} \begin{bmatrix} 7 & 1 \\ 1 & 8 \end{bmatrix} \begin{bmatrix} 8 & 1 \\ 1 & 1 \end{bmatrix}[1,] 1 1 0 0 0 0 0 0 0 0
[2,] 0 0 0 1 0 0 0 1 0 0
[3,] 0 0 0 0 0 0 0 0 0 0 1<br>[4.1 0 0 1 0 1 0 1 0 1 0
[4,] 0 0 1 0 1 0 1 0 1 0
[5,] 0 0 0 0 0 1 0 0 0 0
> apply(testdat,1,mean) # Apply the mean function to dimension 1 (rows) of testdat
[1] 0.2 0.2 0.1 0.4 0.1
# Now compare pow2 by simulation. 
set.seed(32448)
nsim <- 10000; pow2 <- 0
for(i in 1:nsim)
 {
      rdat <- rmultinom(n,1,theta)
     xbar <- apply(rdat,1,mean); x1 <- xbar[1]; x2 <- xbar[2]
     G <- 2*n* ( x1*log(x1)+x2*log(x2)-(x1+x2)*log((x1+x2)/2) )
     if(G > cval) pow2 <- pow2+1
      } # Next simulation
pow2 <- pow2/nsim
pow1; pow2
> pow1; pow2
[1] 0.7411679
[1] 0.7457
```
So I believe it. Restart. First proceeding analytically with the Bonferroni approximation,

```
theta <- c(0.4, 0.2, 0.1, 0.25, 0.05)# Define function apow: Approximate power
apow <- function(n,truth,alpha=0.05)
\{k <- length(truth); p <- numeric(k-1)
    bcval <- qchisq(1-alpha/choose(k,2),1) # Bonferroni critical value
    t1 <- truth[1]for(j in 2:k)
 {
        t2 \le - \text{truth}[j]ncp \le -2*n* ( tl*log(t1)+t2*log(t2)-(tl+t2)*log((tl+t2)/2) )
        p[j-1] <- 1-pchisq(bcval, 1, ncp)
 }
         # print(p)
        apow <- 1 - \text{sum}(1-p) apow
     } # End function apow
######## Some output ########
> apow(200,truth=theta)
[1] 0.2450348
> apow(300,truth=theta)
[1] 0.622631
> apow(400,truth=theta)
[1] 0.8159864
> apow(380,truth=theta)
[1] 0.7870189
> apow(390,truth=theta)
[1] 0.801994
> for(nn in 380:390) cat(nn," ",apow(nn,truth=theta),"\n \n \begin{bmatrix} n' \\ n' \end{bmatrix}380 0.7870189 
381 0.7885625 
382 0.7900957 
383 0.7916185 
384 0.793131 
385 0.7946334 
386 0.7961255 
387 0.7976076 
388 0.7990797 
389 0.8005418 
390 0.801994
```
So it LOOKS like n=389. My guess is that this is conservative. I expect that for these parameter values, results of the tests are VERY dependent. If 1vs4 is significant, the others probably are too (except maybe 1vs2). Better get it by simulation.

But first, simulate the multinomial data more efficiently. I was simulating the generalization of Bernoullis; simulate a general multinomial, which is the sum of n such, like simulating a binomial instead of just a Bernoulli. For example:

```
> theta <- c(0.4, 0.2, 0.1, 0.25, 0.05)> rmultinom(10,1,theta)
       \begin{bmatrix} 1 \\ 1 \end{bmatrix} \begin{bmatrix} 2 \\ 1 \end{bmatrix} \begin{bmatrix} 3 \\ 1 \end{bmatrix} \begin{bmatrix} 4 \\ 1 \end{bmatrix} \begin{bmatrix} 5 \\ 1 \end{bmatrix} \begin{bmatrix} 6 \\ 1 \end{bmatrix} \begin{bmatrix} 7 \\ 1 \end{bmatrix} \begin{bmatrix} 8 \\ 1 \end{bmatrix} \begin{bmatrix} 9 \\ 1 \end{bmatrix} \begin{bmatrix} 10 \\ 10 \end{bmatrix}[1,] 1 0 0 1 0 1 0 0 0 1
[2,] 0 1 0 0 0 0 0 1 0 0
[3,] 0 0 0 0 0 0 0 0 0 0
[4,] 0 0 1 0 1 0 1 0 1 0
[5,] 0 0 0 0 0 0 0 0 0 0
> rmultinom(1,10,theta)
       [1,1][1, 1 7[2, 1 0[3,] 1[4,] 2
[5,] 0
```
Simulate 6 of these, with n=100:

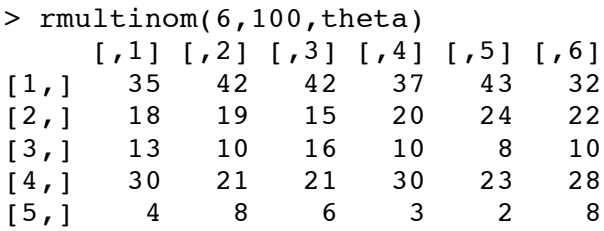

Make the columns into means:

> Xbar <- rmultinom(6,100,theta)/100 ; Xbar

 $\lbrack ,1]\rbrack ,2]\rbrack ,3]\rbrack ,4]\rbrack ,5]\rbrack ,6]$ [1,] 0.40 0.41 0.31 0.29 0.40 0.42 [2,] 0.17 0.23 0.21 0.28 0.22 0.22 [3,] 0.14 0.11 0.12 0.11 0.11 0.06 [4,] 0.26 0.19 0.30 0.28 0.23 0.24 [5,] 0.03 0.06 0.06 0.04 0.04 0.06 Now make a vector of test statistics, one for each column

```
n <- 100
x1 \leq -X \bar{\delta} XDar[1, ]; x2 \leq -X \bar{\delta} XDar[2, ]G <- 2*n* ( x1*log(x1)+x2*log(x2)-(x1+x2)*log((x1+x2)/2) )
> n < - 100> x1 <- Xbar[1,]; x2 <- Xbar[2,]
> G \le -2*n* ( x1*log(x1)+x2*log(x2)-(x1+x2)*log((x1+x2)/2) )
> rbind(Xbar,G)
      [1, 1] [2, 2] [3, 3] [4, 4] [5, 5] [6, 6]0.400000 0.410000 0.310000 0.29000000 0.400000 0.42000
  0.170000 0.230000 0.210000 0.28000000 0.220000 0.22000
  0.140000 0.110000 0.120000 0.11000000 0.110000 0.06000
  0.260000 0.190000 0.300000 0.28000000 0.230000 0.24000
  0.030000 0.060000 0.060000 0.04000000 0.040000 0.06000
G 9.550544 5.131448 1.935109 0.01754476 5.301811 6.35592
```
This is good. Restart.

```
theta <- c(0.4, 0.2, 0.1, 0.25, 0.05)set.seed(32448)
spow <- function(n,truth,alpha=0.05,M=1000)
    {
    k <- length(truth); p <- numeric(k-1); G <- NULL; spow <- 0
    bcval <- qchisq(1-alpha/choose(k,2),1) # Bonferroni critical value
    Xbar <- rmultinom(M,n,theta)/n
    x1 \le - Xbar[1, 1]for(j in 2:k)
        {
        x2 \le - Xbar[j,]
        G <- rbind(G, 2*n* (x1 * log(x1) + x2 * log(x2) - (x1 + x2) * log((x1 + x2) / 2)) )
        }
        # print(rbind(Xbar,G))
        # Now loop
        for(i in 1:M) if( (min(G[,i])>bcval) && (Xbar[1,i]=max(Xbar[,i])) )
                          spow <- spow+1
        spow <- spow/M
        spow
    } # End function spow
```
# Start with the approximate answer of  $n = 389$  using the default 1000 simulations

```
> spow(n=389,truth=theta)
[1] 0.81
> 
> # wow
```
Some more output:

```
> for(nn in 385:395) cat("n = ",nn," Power = ", spow(n=nn,truth=theta, M=5000),"\n")
n = 385 Power = 0.8078
n = 386 Power = 0.7956
n = 387 Power = 0.8086
n = 388 Power = 0.814n = 389 Power = 0.8108n = 390 Power = 0.8136
n = 391 Power = 0.8088
n = 392 Power = 0.813
n = 393 Power = 0.817
n = 394 Power = 0.8118
n = 395 Power = 0.829
> for(nn in 385:387) cat("n = ",nn," Power = ", spow(n=nn,truth=theta,M=10000),"\ln")
n = 385 Power = 0.8091
n = 386 Power = 0.8077
n = 387 Power = 0.805
> for(nn in 380:390) cat("n = ",nn," Power = ", spow(n=nn,truth=theta,M=10000),"\ln")
n = 380 Power = 0.7949
n = 381 Power = 0.8016
n = 382 Power = 0.8044
n = 383 Power = 0.8116
n = 384 Power = 0.8154
n = 385 Power = 0.8115
n = 386 Power = 0.81
n = 387 Power = 0.8118n = 388 Power = 0.8072n = 389 Power = 0.8162n = 390 Power = 0.8114> for(nn in 380:382) cat("n = ",nn," Power = ", spow(n=nn,truth=theta,M=50000),"\ln")
n = 380 Power = 0.80144n = 381 Power = 0.80014
n = 382 Power = 0.80298
> for(nn in 379:382) cat("n = ",nn," Power = ", spow(n=nn,truth=theta, M=50000),"\ln")
n = 379 Power = 0.79622
n = 380 Power = 0.79976
n = 381 Power = 0.79868
n = 382 Power = 0.80288
```
Some comments:

1. I guess n=382 is okay.

2. The approximate calculation yielding  $n = 389$  was very good  $-$  only a little conservative.

3. Any good function for power calculation by simulation should include a 99% margin of error.

4. There would be great value in an algorithm for efficiently choosing a sequence of (n,M) values. This is always an issue when choosing sample size according to power when you are estimating the power by simulation.